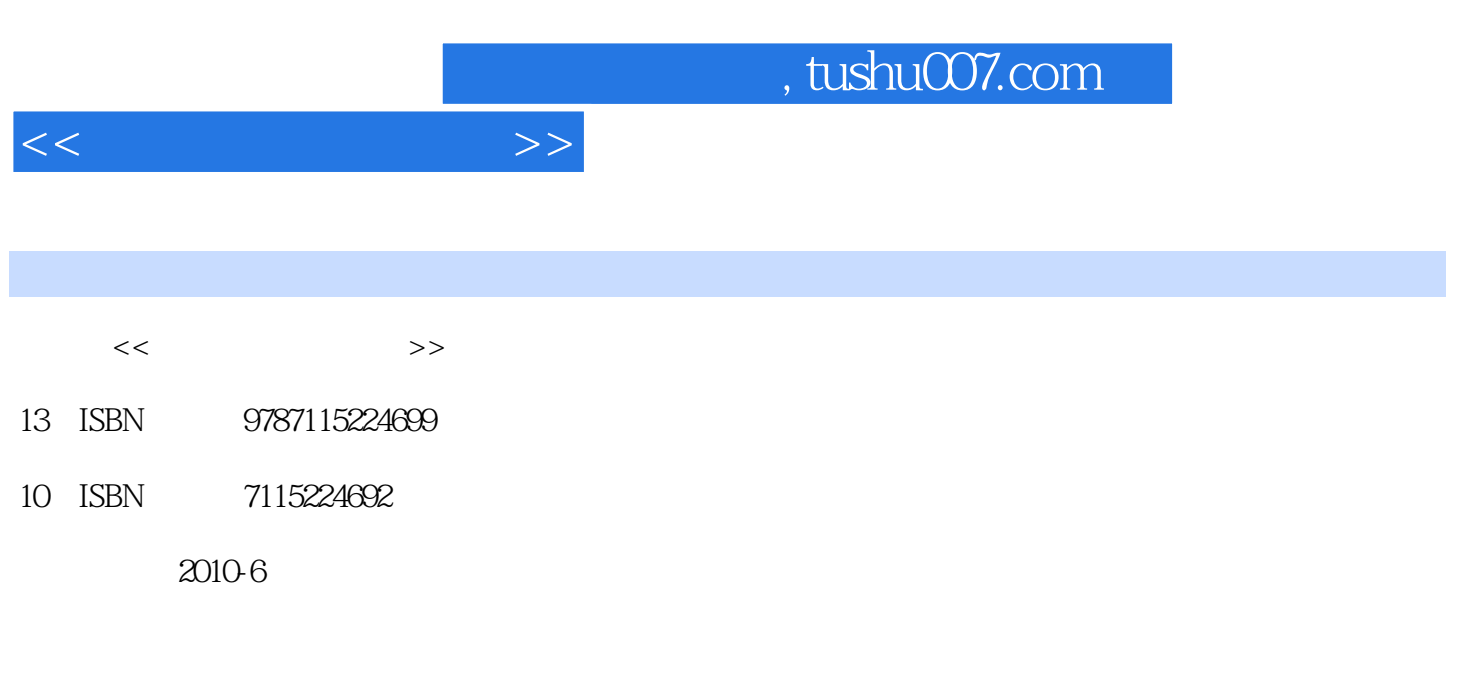

页数:244

PDF

更多资源请访问:http://www.tushu007.com

## $,$  tushu007.com

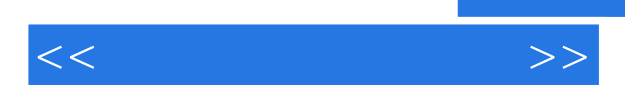

Adobe Premiere Pro CS3

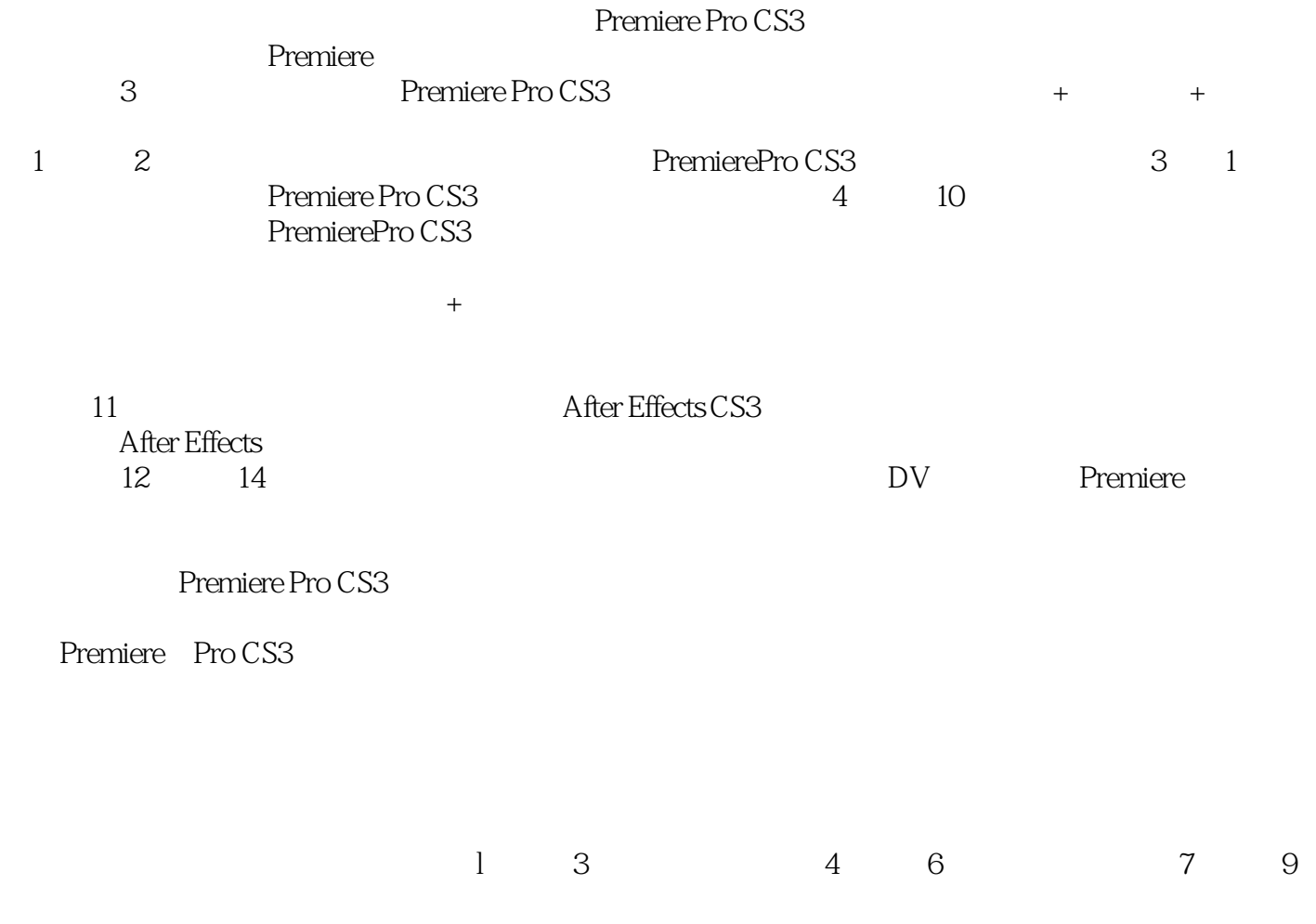

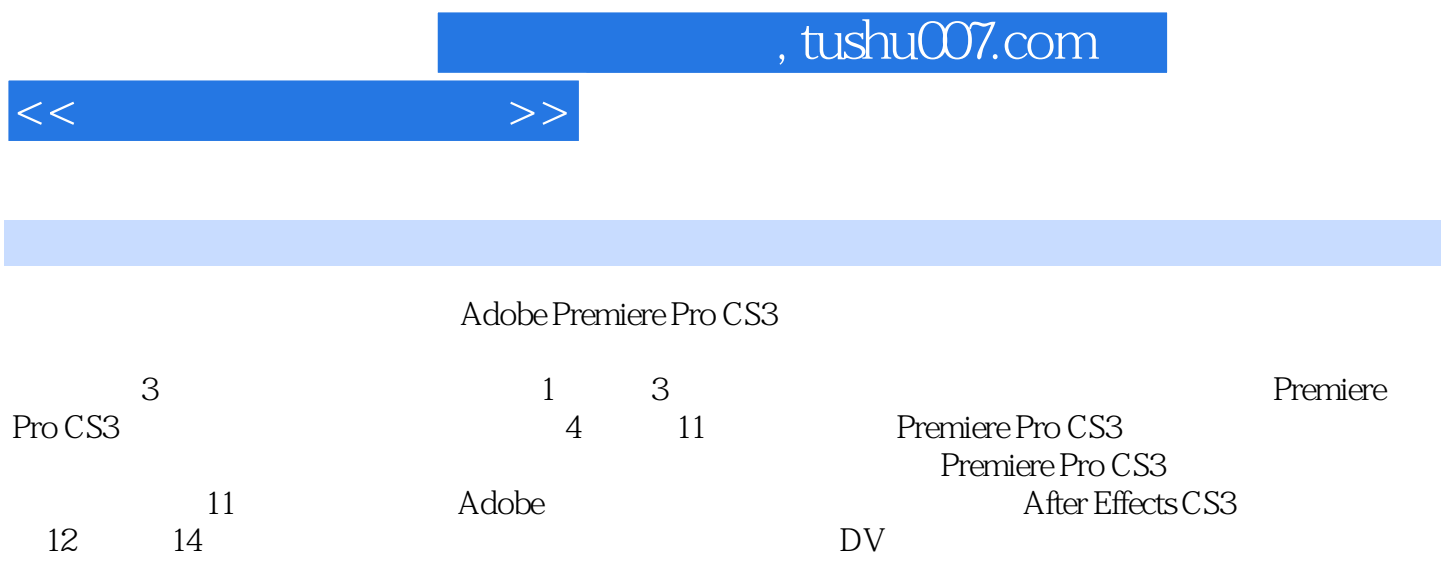

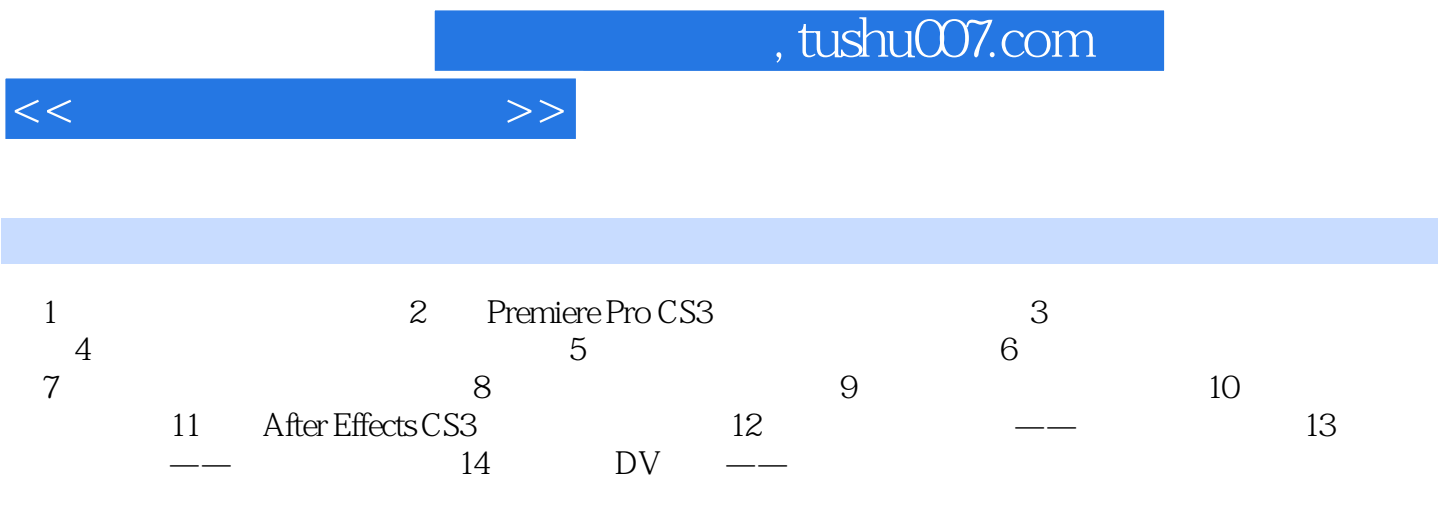

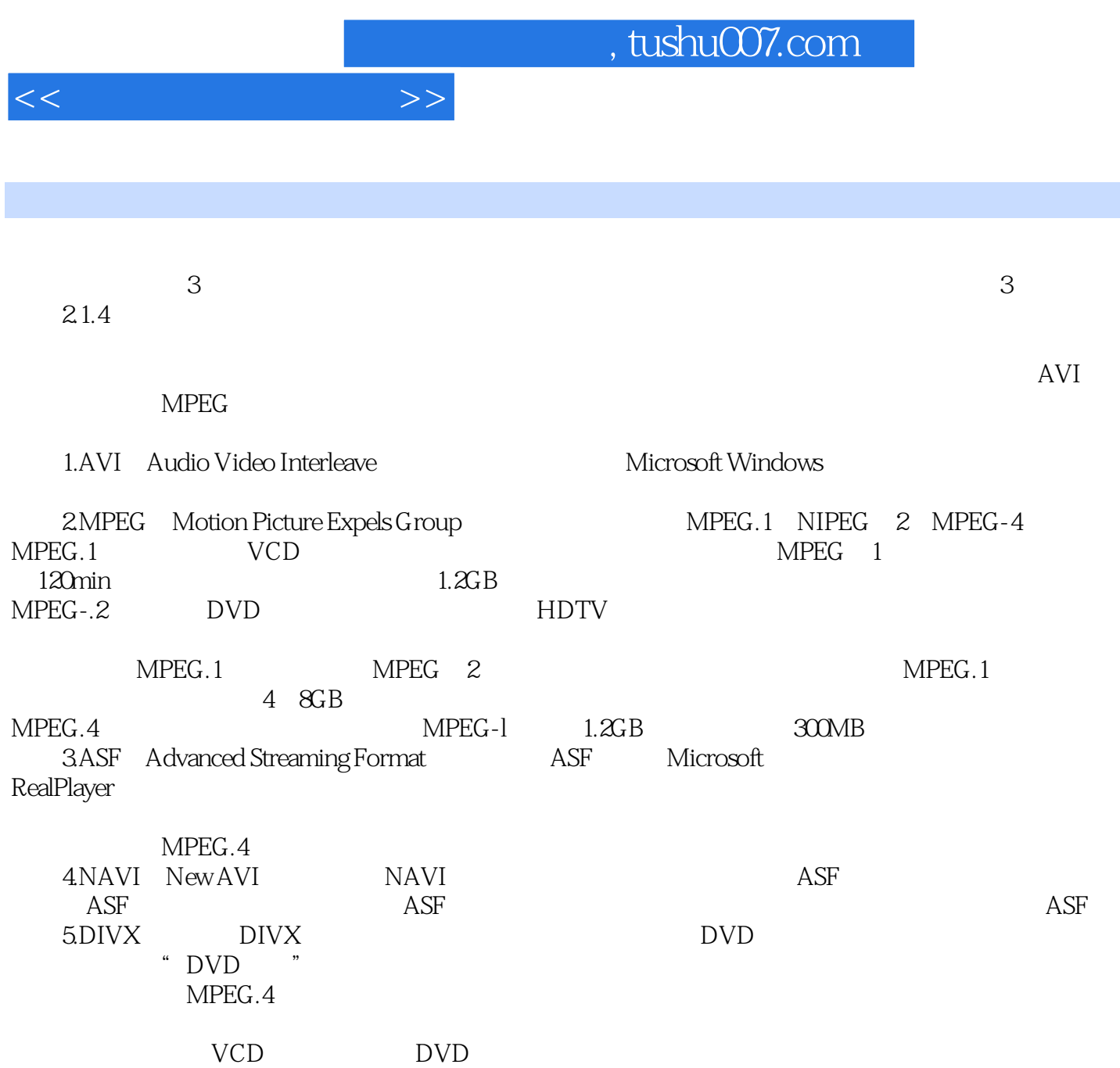

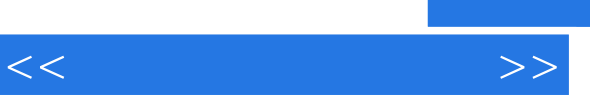

## and tushu007.com

 $\frac{d}{dx}$ : the contract  $\frac{d}{dx}$  of  $\frac{d}{dx}$  $\mathcal{B}$  , we are the contract of the set  $\mathcal{B}$ .  $\overline{D}VD$ 

*Page 6*

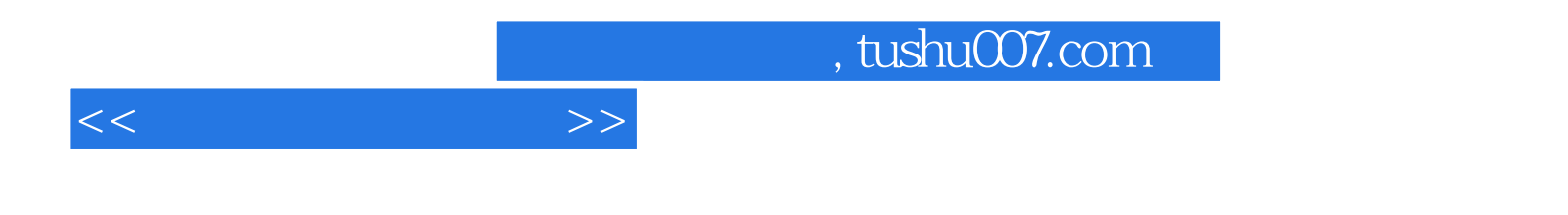

本站所提供下载的PDF图书仅提供预览和简介,请支持正版图书。

更多资源请访问:http://www.tushu007.com